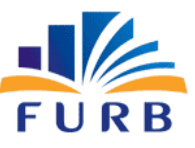

# **FUNDAÇÃO UNIVERSIDADE REGIONAL DE BLUMENAU**

# **PROCESSO SELETIVO PÚBLICO E SIMPLIFICADO PARA CONTRATAÇÃO DE SERVIDOR TÉCNICO-ADMINISTRATIVO EM CARÁTER TEMPORÁRIO EDITAL PSPS TA N° 004/2022**

# **CARGO**: A **ANALISTA DE SUPORTE -BANCO DE DADOS**

# **INSTRUÇÕES**

- 1- O **Caderno de Questões** contém 20 (vinte) questões de múltipla escolha, cada questão com 5 (cinco) opções (A, B, C, D, E), sendo 5 (cinco) questões de Língua Portuguesa e 15 (quinze) questões de Conhecimentos Específicos, e uma **Folha Intermediária de Respostas**.
- 2- Ao receber o material, confira no **Cartão-Resposta**, seu nome, número de inscrição, data de nascimento, RG e cargo. Qualquer irregularidade comunique imediatamente ao fiscal de sala. Não serão aceitas reclamações posteriores.
- 3- A prova objetiva terá **duração de 2 (duas) horas**, incluído, neste tempo, o preenchimento do **Cartão-Resposta**.
- 4- Leia atentamente cada questão e assinale, no **Cartão-Resposta**, a opção que responde corretamente a cada uma delas. O **Cartão-Resposta** será o único documento válido para a correção eletrônica. O preenchimento do **Cartão-Resposta** e a respectiva assinatura serão de inteira responsabilidade do candidato. Não haverá substituição do **Cartão-Resposta** por erro do candidato.
- 5- Utilize a **Folha Intermediária de Respostas** para registrar as alternativas escolhidas. É proibido fazer qualquer outro tipo de anotação. Essa folha ficará em seu poder para conferência com o gabarito a ser publicado.
- 6- Observe as seguintes recomendações relativas ao **Cartão-Resposta**:
	- A maneira correta de marcação das respostas é cobrir, fortemente, com esferográfica de tinta azul ou preta, o espaço correspondente à letra a ser assinalada.
	- Outras formas de marcação diferentes implicarão a rejeição do **Cartão de Respostas**.
	- Será atribuída nota zero às questões não assinaladas, ou com falta de nitidez, ou com marcação de mais de uma opção, bem como emendadas ou rasuradas.
- 7- O fiscal de sala não está autorizado a alterar qualquer destas instruções. Em caso de dúvida, solicite a presença do coordenador local.
- 8- Você poderá se retirar, definitivamente, da sala de realização da prova após transcorridos 60 (sessenta) minutos contados do seu efetivo início, **sem levar** o **Caderno de Questões** e o **Cartão-Resposta**.
- 9- É permitido fazer anotações, cálculos, riscos e afins no **Caderno de Questões**.
- 10- Após se identificar e se instalar na sala, você não poderá consultar qualquer material enquanto aguarda o horário de início da prova.
- 11- Os 3 (três) últimos candidatos deverão permanecer na sala até que o último deles entregue o **Cartão-Resposta**.
- 12- Assine no local indicado no **Cartão-Resposta** e no **Caderno de Questões.**
- 13- Ao terminar a prova, é de sua responsabilidade entregar ao fiscal o **Cartão-Resposta** e o **Caderno de Questões**.

Não se esqueça de pegar seus pertences acondicionados em sala.

Blumenau, 07 de agosto de 2022.

**Nº de Inscrição: Nome do candidato:** 

#### **Língua Portuguesa**

**O texto seguinte servirá de base para responder às questões de 1 a 5.**

#### **Cientistas criam tatuagem de grafeno que monitora pressão arterial**

Um artigo publicado no final de junho, na revista científica Nature Nanotechnology, apresenta uma solução confortável e precisão para medições contínuas da pressão arterial em ambientes não clínicos (ambulatoriais). Desenvolvida por pesquisadores da Universidade do Texas em Austin, nos Estados Unidos, trata-se de uma tatuagem eletrônica de grafeno, que pode permanecer no pulso por horas.

Monitorar continuamente a pressão arterial é um procedimento essencial para a compreensão de diversas condições de saúde, principalmente as doenças cardiovasculares. Essa medida pode não só fornecer subsídios para o diagnóstico médico, mas também permitir que as plataformas de monitoramento consigam estabelecer uma correlação da doença com o comportamento e hábitos do paciente.

Para Deji Akinwande, professor da UT Austin e um dos líderes da pesquisa, "a pressão arterial é o sinal vital mais importante que você pode medir, mas os métodos para fazê-lo fora da clínica, passivamente, sem manguito, são muito limitados". Por isso, o estudo propõe um monitoramento por meio de um dispositivo vestível, baseado em bioimpedância elétrica.

Chamado de e-tattoo, a "tatuagem" de grafeno é fina, autoadesiva, leve e discreta, funcionando como uma interface bioeletrônica humana. Através dela, a aferição da pressão arterial pode ser feita em qualquer tipo de situação, de momentos de alto estresse até o sono profundo. Além medir de forma não invasiva e precisa (desempenho equivalente ao Grau A), o vestível pode ser usado por mais de 300 minutos, dez vezes mais que o relatado em estudos anteriores.

As medições são feitas através do disparo de uma corrente elétrica na pele, seguido de uma análise da resposta do corpo (bioimpedância). Existe uma correlação entre essa reação e as alterações na pressão arterial, devido a modificações ocorridas no volume sanguíneo, que são posteriormente analisadas por um modelo de aprendizado de máquina.

#### Mas o que é mesmo o grafeno?

Grafeno é o material mais fino do mundo. Consiste em uma camada bidimensional de átomos de carbono organizados em estruturas hexagonais, cuja altura é equivalente à de um átomo. Esse material pode ser produzido por meio da extração de camadas superficiais do grafite, um mineral abundante na Terra e um dos mais comuns alótropos do carbono.

As ligações químicas formadas entre os átomos de carbono e a espessura do grafeno tornam esse elemento recordista em algumas propriedades físicas, como resistência mecânica, condutividades térmica e elétrica. Essas características fazem do grafeno um dos mais promissores materiais, podendo ser utilizado nas mais variadas aplicações.

#### **Questão 01**

Sobre o texto "Cientistas criam tatuagem de grafeno que monitora pressão arterial", analise as afirmações a seguir. Marque V, para as verdadeiras, e F, para as falsas:

(\_)A e-tattoo, tatuagem de grafeno, é indicada para o uso em ambientes clínicos e realiza a aferição da pressão arterial em qualquer tipo de situação.

(\_)Embora esteja sendo chamada de tatuagem de grafeno, não podemos compreender o dispositivo como uma tatuagem em sentido literal. Isso porque ela pode ser considerada como um dispositivo vestível e não fixo na pele.

(\_)A ideia de investir em pesquisas com a tatuagem de grafeno vem da dificuldade de medir a pressão arterial em ambientes clínicos, pois estes eram muito limitados.

Assinale a alternativa com a sequência correta:

- (A) V V V.
- (B) F V V.
- (C) F V F.
- (D) F F V.
- (E) V V F.

Assinale a alternativa que apresenta o correto emprego do acento grave (crase):

- (A) Sensores biomédicos muito mais rápidos são feitos a base de grafeno e podem detectar doenças, vírus e outras toxinas.
- (B) Os elétrons conseguem se propagar no grafeno quase livremente sem sofrerem desvios ou colisões. Em decorrência da estrutura hexagonal das ligações de carbono, os elétrons deslocam-se no interior dessas finas camadas em velocidades relativísticas, isto é, próximas à velocidade da luz.
- (C) O grafeno é um material composto por uma camada bidimensional de átomos de carbono organizados em estruturas hexagonais, cuja altura é equivalente a de um átomo.
- (D) O grafeno parece ser um dos materiais mais promissores no desenvolvimento de novas tecnologias em uma ampla gama de indústrias. Sua invenção em 2004 rendeu à Andrei Gejm e à Konstantin Novosiol o Prêmio Nobel de Física.
- (E) Uma propriedade interessante do grafeno é seu alto módulo de Young, indicando que, além de resistente, esse material é bastante elástico. Por isso, ele é capaz de retornar à seu tamanho original com relativa facilidade.

### **Questão 03**

 A respeito do gênero textual e do objetivo do texto "Cientistas criam tatuagem de grafeno que monitora pressão arterial", assinale a alternativa correta:

- (A) O texto se trata de um artigo científico, pois focaliza as inovações científicas, seu método, principais resultados e considerações para o meio acadêmico.
- (B) O texto se constitui como uma entrevista, pois seu objetivo é justamente mostrar o posicionamento do professor Deji Akinwande, um dos líderes da pesquisa abordada.
- (C) O texto se trata de uma reportagem, pois além de informar, tem como objetivo convencer o leitor a adotar a tatuagem de grafeno.
- (D) O texto pode ser definido como um artigo de opinião, pois apresenta opiniões científicas, como a do professor Deji Akinwande.
- (E) O texto consiste em um artigo de divulgação científica, visto que apresenta uma inovação científica de forma acessível a diferentes leitores.

## **Questão 04**

 A respeito das relações coesivas apresentadas no texto "Cientistas criam tatuagem de grafeno que monitora pressão arterial", analise as afirmações a seguir:

I-No trecho "Um artigo publicado no final de junho, na revista científica Nature Nanotechnology, apresenta uma solução confortável e precisão para medições contínuas da pressão arterial em ambientes não clínicos (ambulatoriais). Desenvolvida por pesquisadores da Universidade do Texas em Austin, nos Estados Unidos, trata-se de uma tatuagem eletrônica de grafeno, que pode permanecer no pulso por horas", a expressão "tatuagem eletrônica de grafeno" está retomando "uma solução confortável e precisão para medições contínuas da pressão arterial".

II-No trecho "Monitorar continuamente a pressão arterial é um procedimento essencial para a compreensão de diversas condições de saúde, principalmente as doenças cardiovasculares. Essa medida pode não só fornecer subsídios para o diagnóstico médico, mas também permitir que as plataformas de monitoramento consigam estabelecer uma correlação da doença com o comportamento e hábitos do paciente", a expressão "essa medida" se refere à "compreensão de diversas condições de saúde, principalmente as doenças cardiovasculares".

III-No trecho "As ligações químicas formadas entre os átomos de carbono e a espessura do grafeno tornam esse elemento recordista em algumas propriedades físicas, como resistência mecânica, condutividades térmica e elétrica. Essas características fazem do grafeno um dos mais promissores materiais, podendo ser utilizado nas mais variadas aplicações", a expressão "essas características" está retomando "as ligações químicas formadas entre os átomos de carbono e a espessura do grafeno".

É correto o que se afirma em:

- (A) I, II e III.
- (B) I, apenas.
- (C) III, apenas.
- (D) I e II.
- (E) II, apenas.

Associe a segunda coluna de acordo com a primeira, que relaciona palavras com seus significados empregados no texto:

#### **Primeira coluna: Palavra**

- (1) Bioimpedância
- (2) Manguito
- (3) Dispositivo vestível

#### **Segunda coluna: Significação no texto**

(\_\_) Dispositivo empregado na aferência da pressão arterial.

(\_\_) Tecnologia que pode ser colocada no corpo para monitoramento de distintas informações.

(\_\_) Exame que analisa a composição corporal.

Assinale a alternativa que apresenta a correta associação entre as colunas:

- (A) 3 2 1.
- (B) 3 1 2.
- (C) 2 3 1.
- (D) 2 1 3.
- (E) 1 3 2.

### **Conhecimentos Específicos**

#### **Questão 06**

Associe a segunda coluna de acordo com a primeira, que relaciona tipos de bloqueios (Locks), em um modelo de concorrência de dados e consistência, com a descrição correspondente:

#### **Primeira coluna: tipos de bloqueio (locks)**

1-DML Locks

2-DDL Locks

3-Internal Locks

#### **Segunda coluna: mecanismo de ação**

(\_) Protege os dados como tabelas e linhas selecionadas.

(\_) Protege a estrutura dos objetos.

(\_) Protege a estrutura do banco de dados como arquivos.

Assinale a alternativa que apresenta a correta associação entre as colunas:

- $(A)$  1 2 3
- (B) 3 2 1
- (C) 2 3 1
- (D) 2 1 3
- (E) 3 1 2

 A respeito de concorrência e consistência de dados no banco de dados Oracle 12c, analise as transações a seguir:

1-Transação 1 bloqueia na tabela Product o produto com id igual a 10001;

2-Transação 2 bloqueia na tabela Product o produto com id igual a 10002;

3-Transação 1 bloqueia na tabela Product o produto com id igual a 10002;

4-Transação 2 bloqueia na tabela Product o produto com id igual a 10001;

5-Transação 1 efetua o commit e libera o bloqueio;

6-Transação 2 efetua o commit e libera o bloqueio.

Assinale a alternativa correta:

- (A) O banco de dados lançará a exceção ORA-00060 erro (=deadlock detection).
- (B) As transações 1 e 2 serão concluídas com sucesso e os dados ficarão consistentes após o commit.
- (C) Somente a transação 1 será concluída com sucesso.
- (D) O banco de dados aguardará, por tempo indeterminado, o término da transação 1.
- (E) O banco de dados aguardará, por tempo indeterminado, o término da transação 2.

#### **Questão 08**

 A respeito de backup e recuperação de dados no Oracle Database 12c, analise as alternativas a seguir:

I-O comando FLASHBACK DATABASE permite retroceder o banco de dados com base em uma determinada data, SCN (System Change Number) ou um número da sequência de log (Log sequence number).

II-Tablespace Point-in-Time Recovery (TSPITR) permite a recuperação rápida de um ou mais tablespace em um banco de dados, sem afetar outros tablespaces ou objetos no banco de dados.

III-Database point-in-time recovery (DBPITR) permite retroceder o banco de dados com base em uma data, ROWID de uma tabela ou um backup anterior.

É correto o que se afirma em:

- (A) I e II, apenas.
- (B) I, II e III.
- (C) II, apenas.
- (D) I, apenas.
- (E) III, apenas.

### **Questão 09**

Sobre instruções de transação no Oracle Database 12c, assinale a alternativa correta:

- (A) A instrução ROLLBACK retorna os dados ao estado anterior ao início de uma transação, mesmo quando usada em comandos de linguagem de definição de dados ou data definition language (DDL).
- (B) A instrução SAVEPOINT permite marcar um ponto de salvamento, a fim de possibilitar um ROLLBACK parcial da transação.
- (C) A instrução COMMIT pode ser utilizada com o comando SELECT para persistir os dados da consulta em uma tabela temporária.
- (D) A instrução COMMIT pode ser utilizada com o comando SELECT para persistir os dados da consulta em uma tabela virtual.
- (E) A instrução ROLLBACK retorna os dados ao estado anterior ao início da transação, após o uso do comando TRUNCATE.

#### **Questão 10**

 A respeito de visão materializada ou materialized view no Oracle Database 12c, assinale a alternativa correta:

- (A) O comando EXECUTE DBMS\_MVIEW.EXPLAIN\_MVIEW ('oe.orders') retorna o último plano de execução solicitado pelo usuário na tabela 'oe.orders'.
- (B) O comando CREATE MATERIALIZED VIEW tb.tabela1 FOR READONLY AS SELECT \* FROM tb.tabela1; cria uma visão materializada somente leitura.
- (C) É a réplica de um conjunto de dados que é atualizado sempre que é feita uma consulta em alguma tabela, que faz parte desse conjunto de dados.
- (D) O comando CREATE MATERIALIZED VIEW tb.tabela1 FOR UPDATE AS SELECT \* FROM tb.tabela1; cria uma visão materializada e permite que seja possível excluir dados da tabela1, a partir dessa visão.
- (E) Visões materializadas são persistidas no mesmo TABLESPACE da tabela de origem por padrão e as atualizações de modificações nas tabelas relacionadas são feitas através do atributo definido como Object ID.

PL/SQL é uma linguagem processual projetada para utilizar instruções SQL em sua sintaxe. A esse respeito, registre V, para as afirmativas verdadeiras, e F, para falsas:

(\_) As pseudo-colunas NEXTVAL, ROWID, ROWNUM e CURRVAL somente podem ser utilizadas em comandos SELECT.

(\_) Uma trigger é executada se um determinado evento acontece e é disparada a partir de comandos DML (Data Manipulation Language).

(\_) PL/SQL oferece suporte aos paradigmas de programação procedural, orientação a objetos e funcional. A estrutura básica de um bloco PL/SQL contém DECLARE, BEGIN e EXCEPTION, sendo todas as três partes obrigatórias para execução de um programa.

Assinale a alternativa com a sequência correta:

- (A) V F V
- (B) F F V
- (C) F V V
- (D) V F F
- (E) V V F

#### **Questão 12**

Sobre gerenciamento e cópia de dados no Oracle Database 12c, analise o uso do comando RSYNC considerando as afirmações a seguir:

I-Permite copiar arquivos de um servidor para outro, enviando apenas os arquivos que contenham diferenças entre os arquivos de origem e destino.

II-Aplica as transações de um arquivo ARCHIVELOG no banco de dados.

III-Permite configurar a cópia de arquivos de um servidor para outro, em um determinado dia e horário.

É correto o que se afirma em:

- (A) I, II e III.
- (B) II, apenas.
- (C) I, apenas.
- (D) I e II, apenas.
- (E) III, apenas.

### **Questão 13**

No Oracle Database 12c, ao utilizar PL/SQL, uma EXCEPTION pode ser gerada por alguma falha interna (runtime system) ou exceção definida pelo próprio usuário, assinale a alternativa correta:

- (A) Ao executar a instrução Raise\_Application\_Error (-20000, 'Falha ao atualizar a tabela1'), será retornada a seguinte mensagem: SQL Error: ORA-20000: Falha ao atualizar a tabela1.
- (B) Ao executar a instrução Raise\_Application\_Error ('ZERO\_DIVIDE', 'Falha ao atualizar a tabela1'), será retornada para o usuário a seguinte mensagem: SQL Error Exception Found: ZERO\_DIVIDE: Falha ao atualizar a tabela1.
- (C) O comando EXECUTE DBMS\_EXCEPTION.VIEW ('ZERO\_DIVIDE') retorna o código PL/SQL, que define a exceção ZERO\_DIVIDE.
- (D) A instrução EXCEPTION WHEN OTHERS THEN RETURN NULL retorna um valor nulo em uma função quando alguma exceção ocorre.
- (E) A instrução EXCEPTION WHEN OTHERS THEN é utilizada para exceções geradas por falha na leitura de arquivos em um determinado bloco de código PL/SQL.

### **Questão 14**

Considere as afirmativas relacionadas às tarefas de backup e recuperação de dados com o Oracle Recovery Manager (RMAN). Registre V, para verdadeiras, e F, para falsas:

(\_)Usuários com privilégio administrativo SYSDBA ou SYSBACKUP podem executar tarefas de backup e recuperação de dados com o RMAN.

(\_)O RMAN permite configurar políticas de retenção de backups que identificam os arquivos obsoletos, de acordo com a política configurada e, por padrão, realiza a exclusão automática desses arquivos.

(\_)O comando CONFIGURE BACKUP OPTIMIZATION ON é utilizado para habilitar a otimização de backups gerando os arquivos do tipo ARCHIVELOG compactados.

Assinale a alternativa com a sequência correta:

- (A) F V V
- (B) V F F
- (C) V F V
- (D) F V F
- (E) V V F

Um pacote ou package no Oracle Database 12c é um objeto que agrupa variáveis, constantes, subprogramas, cursores e exceções, logicamente relacionados no PL/SQL. Considerando esse tema, analise as afirmações a seguir:

I-Ao criar um pacote, não é permitido fazer referência a variáveis públicas de pacotes remotos.

II-A cláusula AUTHID DEFINER, usada na criação do pacote, determina que um subprograma ou cursor pode ser executado com o privilégio de definidor.

III-Um pacote sempre tem uma especificação na qual são declarados os itens públicos que podem ser referenciados de fora do pacote.

É correto o que se afirma em:

- (A) I, II e III.
- (B) II, apenas.
- (C) I e II, apenas.
- (D) III, apenas.
- (E) I, apenas.

#### **Questão 16**

 O comando EXPLAIN PLAN FOR é usado para determinar o plano de execução que o Oracle Database segue para executar uma determinada instrução SQL. A este respeito, analise as afirmativas a seguir:

I-Pode ser declarado com as cláusulas SELECT, INSERT, UPDATE, DELETE, CREATE INDEX, CREATE TABLE e MERGE.

II-É considerado um comando de linguagem de manipulação de dados ou data manipulation language (DML).

III-Para executá-lo, é necessário que o usuário tenha privilégios para consultar as tabelas envolvidas, exceto tabelas de visualizações (view tables), onde é necessário o privilégio de consulta apenas para view.

É correto o que se afirma em:

- (A) III, apenas.
- (B) I, II e III.
- (C) II, apenas.
- (D) I, apenas.
- (E) I e II, apenas.

## **Questão 17**

Considere as afirmativas a respeito de conceitos e comandos PL/SQL do Oracle 12c. Registre V, para verdadeiras, e F, para falsas:

(\_)PL/SQL suporta orientação a objetos por meio de tipos de objetos. A sintaxe para criação de um objeto é CREATE [OR REPLACE] TYPE as OBJECT (...).

(\_)Stored Procedure é um bloco de código PL/SQL, que retorna um objeto após ser chamado.

(\_)Subprogramas são blocos de código PL/SQL, que podem ser chamados com um conjunto de parâmetros com tipo definido ou sem tipo. Os tipos de subprogramas no PL/SQL são: functions, procedures, triggers.

Assinale a alternativa com a sequência correta:

(A) F - V - V (B) F - F - V (C) V - F - V (D) V - V - F (E) V - F - F

## **Questão 18**

 A recuperação pontual do banco de dados ou Database point-in-time recovery (DBPITR) restaura o banco de dados em um ponto específico no tempo. A esse respeito, registre V, para as afirmativas verdadeiras, e F, para falsas:

(\_)É necessário que o banco de dados esteja em modo ARCHIVELOG, para recuperar o banco de dados, em um ponto específico do tempo.

(\_)O DBPITR pode ser utilizado para recuperar um TABLESPACE específico ou apenas um conjunto de tabelas do banco de dados.

(\_)A restauração pode ser feita com base no System Change Number (SCN), que é um número em formato atômico mantido pelo Banco de dados.

Assinale a alternativa com a sequência correta:

(A) F - V - V (B) V - F - F (C) V - V - F (D) V - F - V (E) F - F - V

Considere as afirmativas relacionadas à importação e à exportação de dados no Oracle DataBase 12c. Registre V, para verdadeiras, e F, para falsas:

(\_) Os comandos expdp e impdp permitem exportar e importar dados de um banco de dados oracle para outro. Esses comandos não suportam dados do tipo XML e os arquivos são gerados em um formato binário.

(\_) Os comandos exp e imp permitem exportar e importar dados de um banco de dados oracle para outro. Esses comandos suportam dados do tipo XML e os arquivos são gerados em um formato binário.

(\_) O comando sqlldr permite exportar os dados de um banco de dados oracle gerando arquivos em formatos personalizados. Esse comando não suporta dados do tipo FLOAT e DOUBLE para exportação.

Assinale a alternativa com a sequência correta:

- $(A)$   $F F V$
- (B) V V F
- (C) V F F
- (D) V F V
- (E) F V F

#### **Questão 20**

Uma restrição de integridade é um método declarativo para definir uma regra para coluna de uma tabela. A esse respeito, registre V, para as afirmativas verdadeiras, e F, para falsas:

(\_) O Oracle Database 12c oferece suporte às restrições de integridade: NOT NULL, UNIQUE KEYS, PRIMARY KEYS E FOREIGN KEYS.

(\_) CHECK é uma restrição de integridade que permite criar regras para que um usuário defina se a linha de uma determinada tabela pode ser inserida, alterada ou excluída com base no valor de uma coluna.

(\_) A restrição de integridade UNIQUE KEY garante que todos os valores de uma determinada coluna serão únicos e não nulos.

Assinale a alternativa com a sequência correta:

- (A) V F V
- (B) V F F
- (C) F V V
- (D) F F V
- (E) V V F

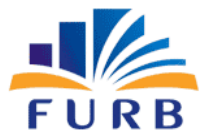

**FUNDAÇÃO UNIVERSIDADE REGIONAL DE BLUMENAU** 

# **PROCESSO SELETIVO PÚBLICO E SIMPLIFICADO PARA CONTRATAÇÃO DE SERVIDOR TÉCNICO-ADMINISTRATIVO EM CARÁTER TEMPORÁRIO EDITAL PSPS TA N° 004/2022**

# FOLHA INTERMEDIÁRIA DE RESPOSTAS

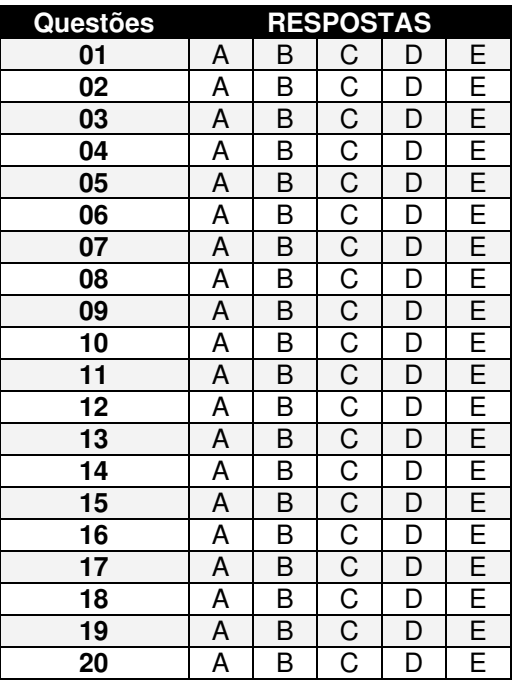

#### **INFORMAÇÕES**

O inteiro teor da prova e o gabarito preliminar da Prova Objetiva serão divulgados até **às 20h do dia 08 de agosto de 2022**, no endereço eletrônico http://concursos.furb.br/, link FURB - PSPS Técnico Administrativo – Edital nº 004/2022.

Blumenau, 07 de agosto de 2022.